#### **The Background Overlay Algorithm in Key4hep**

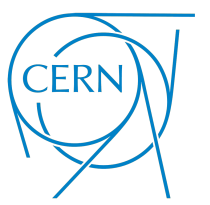

Juan Miguel Carceller

**CERN** 

July 10, 2024

## Background Overlay

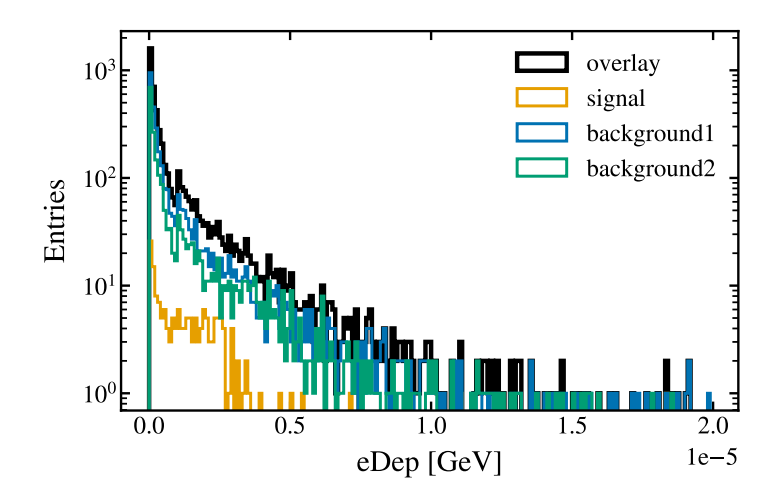

# Background Overlay: Summary

- We have a set of background events that we want to overlay on signal events
- After simulation (after ddsim)
- Takes 3 inputs:
	- **MCParticles**: from background and signal are all overlayed
	- **SimTrackerHits**: are overlayed if they are in a certain time window
	- **SimCalorimeterHits**: are overlayed only if they have contributions in a certain time window. If a signal hit and a background hit have the same cellID, they are combined into a single hit

# Background Overlay: Summary

- For MCParticles and SimTrackerHits, there is an isOverlay() method that tells us if they come from background or signal
- Relations in the new objects point to the new objects: a SimTrackerHit from signal will point to the corresponding MCParticle in the overlayed collection, the same for background
	- Consistent set of collections without any relations to the original signal or background objects
- Pull request in [key4hep/k4Reco](https://github.com/key4hep/k4Reco/pull/2) (the starting point was the [OverlayTiming](https://github.com/iLCSoft/Overlay/blob/master/src/OverlayTiming.cc) processor from iLCSoft)
- How does it work? The event loop in Gaudi processes each signal event, then background events are read from files

#### **MCParticles**

• Setup: signal (2 electrons) file and two background files (IDEA)

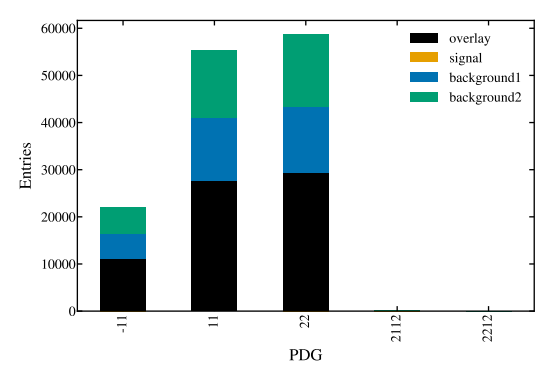

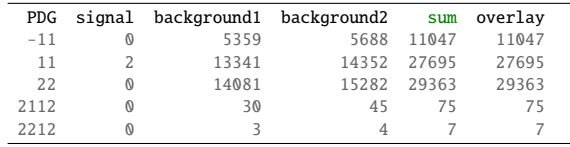

• Good news: The sum and what is found in the Overlay file are the same

#### MCParticles: Other checks

- Number of parent and daughter MCParticles is the same as originally for each MCParticle
- Daughters and parents point to the same MCParticles they pointed originally

#### **SimTrackerHits**

• All SimTrackerHits are overlaved if inside the integration window

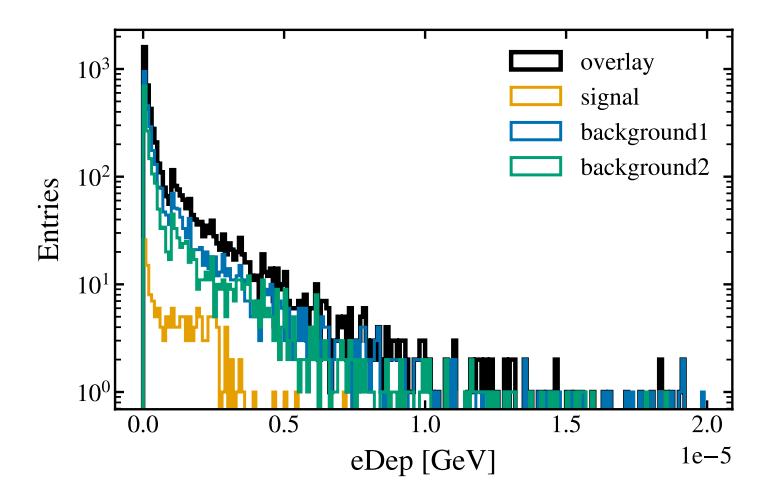

## **SimTrackerHits**

- Let's check the integration window (in this case from 0 to more than 20)
- There aren't any hits below 0
- Stacked histogram

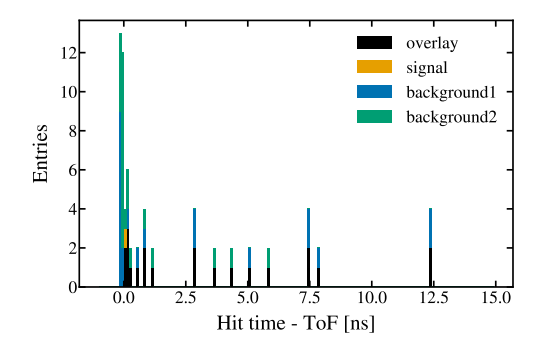

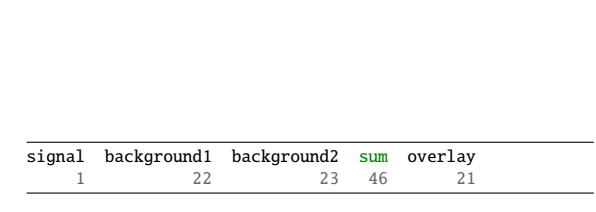

#### SimCalorimeterHit

• Stacked histogram

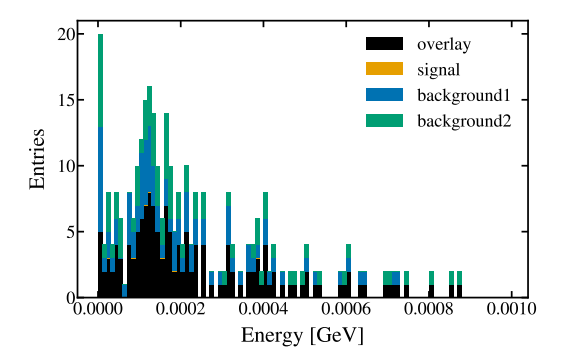

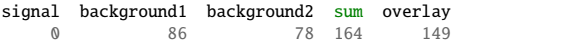

## SimCalorimiterHit

- To be checked:
	- Unique cellIDs for Overlay hits?
		- Checked with toy data
	- Are the CaloHitContributions the expected ones?
		- Also checked with toy data

#### **Steering file**

from k4FWCore import ApplicationMgr from k4FWCore import IOSvc from Configurables import EventDataSvc from Configurables import OverlayTiming from Configurables import UniqueIDGenSvc

```
id_service = UniqueIDGenSvc("UniqueIDGenSvc")
eds = EventDataSvc("EventDataSvc")
```
 $i$ osvc =  $IOSvc()$  $i$ osvc.input = "input.root" iosvc.output = "output\_overlay.root"

```
overlay = OverlayTiming()
overlay.MCParticles = ["MCParticle"]
overlay.SimTrackerHits = ["VertexBarrelCollection", "VertexEndcapCollection"]
overlay.SimCalorimeterHits = ["HCalRingCollection"]
overlay.CaloHitContributions = ["CaloHitContributionsCollection"]
overlay.OutputSimTrackerHits = ["NewVertexBarrelCollection", "NewVertexEndcapCollection"]
overlay.OutputSimCalorimeterHits = ["NewHCalRingCollection"]
overlay.OutputCaloHitContributions = ["NewCaloHitCollection"]
# overlay.StartBackgroundEventIndex = 0
overlay.BackgroundFileNames = [
    ["/Overlay/background1.root"],
    ["/Overlay/background2.root"],
overlay.TimeWindows = {"MCParticle": [0, 23.5], "VertexBarrelCollection": [0, 23.5], "VertexEndcapCollection": [0, 23.5], "HCalRingCollection": [0, 23.5]}
ApplicationMgr(TopAlg=[overlay],
               EvtSel="NONE",
               EvtMax=10,
               ExtSvc=[eds],
```
OutputLevel=INFO,

]

#### Issues and current status

- Implementation was not trivial because initially there wasn't support for reading an arbitrary number of collections
- In addition, there was a bug in Podio  $(\text{\#}583$  and  $\text{\#}632)$  that made relations unusable in cloned objects
- Current status: in a PR but also needs [k4FWCore/201](https://github.com/key4hep/k4FWCore/pull/201)
	- A few details about randomisation of the background files may need to be sorted out
	- Implement caching of background events if they are reused since most time seems to be spent on reading background events (to be checked)
	- Possibility of adding histograms with information about the overlay process

# Summary

- Background Overlay algorithm ready to be tested (and reviewed)
- Looks OK so far, still need to check some details
- Plan to use this in the CLD reconstruction
	- Some non-trivial questions to solve: Overlay in Key4hep will always produce new collections (unlike in iLCSoft, where they can be modified in place)
	- Overlay will have to always run so that switching it off doesn't mean changing the names of the collections - it should be easy to switch on and off

# **Backup**

#### CaloHitContributions: Fake data

- Merging:
	- Signal: 500 hits with cellID from 0 to 499
	- Background1: 100 hits with cellID from 0 to 99
	- Background2: 200 hits with cellID from 400 to 599
	- All with one contribution for each hit

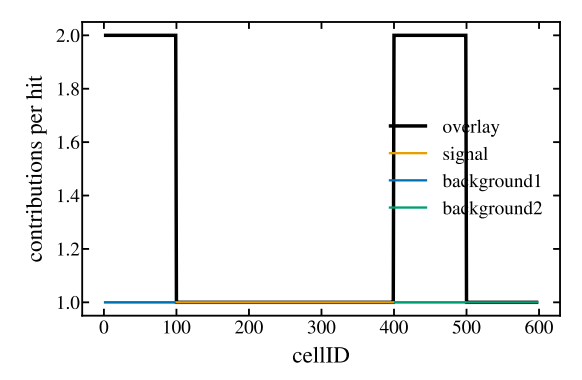